# igning a distinction scra<br>Pusing CoenEmbedded **Designing a distro from scratch using OpenEmbedded**

Koen Kooi [<koen.kooi@linaro.org>](mailto:koen.kooi@linaro.org) ELCE Berlin 2016

#### **Overview**

- 1. OpenEmbedded basics
- 2. Initsystem choices
- 3. Dealing with BSPs
- 4. Dealing with Binary blobs

Don't hesitate to interrupt if you have questions or remarks!

Part one slides available at<https://goo.gl/HiRhi5>

Part two (the one you're watching) slides available at <https://goo.gl/qt3lKp>

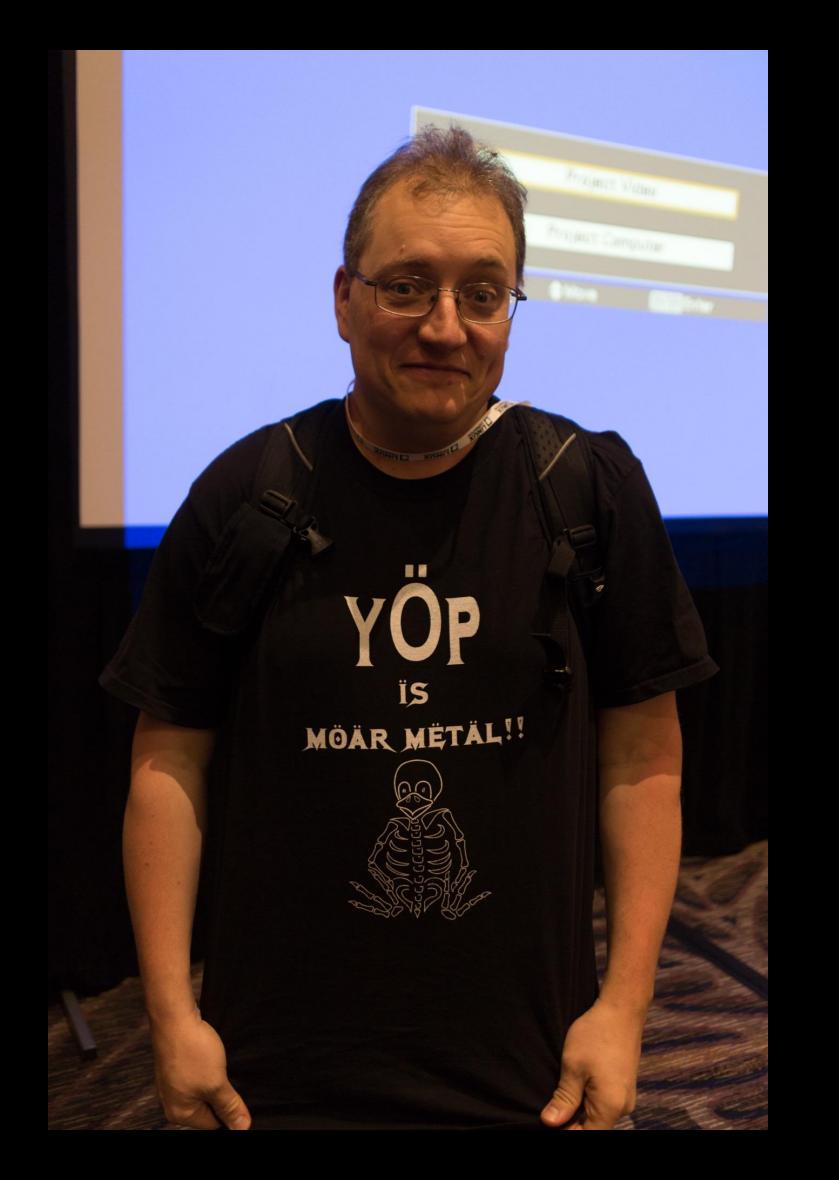

#### OpenEmbedded basics (1/2)

- OpenEmbedded is part of the Yocto Project umbrella organization
- OpenEmbedded is a buildsystem
- Closest equivalent: Buildroot

● OpenEmbedded is **NOT** a distribution

## OpenEmbedded basics (2/2)

- OE consists of
	- Recipes
	- Config files
	- A task executor called bitbake
- Three orthogonal concepts
	- MACHINE.conf, a description of the target hardware (i.e. powerpc, screen, networking)
	- DISTRO.conf, a collection of policies for the build (i.e. systemd, PAM, rpm)
	- Image.bb, a description of the output filesystem in terms of packages and format (i.e traceroute, ext4.gz)

#### Init systems

- In theory you can use any init system you want
- In practice the recipes need to support your init system of choice
	- Massive collection of bbappends
	- Meta-systemd: [Git log](https://github.com/openembedded/meta-openembedded/commits/1158592e0416b50779064a03c5936266cd843585/meta-systemd)
- OE-core supports sysvinit and systemd

#### Picking systemd

DISTRO FEATURES append = " systemd" DISTRO\_FEATURES\_remove = "sysvinit" VIRTUAL-RUNTIME\_init\_manager = "systemd"

PACKAGECONFIG\_append\_pn-systemd = " resolved networkd" DISTRO\_FEATURES\_append = "pam"

#### C libraries

- Glibc and uclibc are supported in OE-core
- Musl is supported by meta-musl
- TCLIBC=musl bitbake my-image
- As with init systems: know what you're getting into

#### C libraries

- Space savings won't be as impressive as you'd expect
	- NLS is turned on by default
	- Libiconv is huge
- Musl seems to be displacing uclibc as glibc alternative

I do cute embedded nonsense hacks

To

#### Dealing with BSPs

- BSPs are a necessary evil for the embedded zoo
- No standard to live up to, very low metadata quality in general
- Using multiple BSPs in your \$DISTRO is actively discouraged by 'yocto'
- ARM and x86 BSPs are the worst offenders when it comes to 'anti-social' behaviour

#### Wait, actively discouraged?

- Documentation says "take poky, add your BSP"
- Reporting BSPs interactions gets met with "Well, don't combine them."
	- "I wrote a tool to automatically enable a BSP and disable all others"
	- "Hey, me too!"
- BSP maintainers generally don't care or don't want to understand the interaction issues being reported.

#### What's 'anti-social' about my BSP?

- It pokes at DISTRO stuff, breaking ABI
- You set DEFAULTTUNE to something that changes PACKAGE ARCH
- Your libdrm % bbappend has patches that fail to apply for every version that isn't 2.4.66
- You have a glibc recipe that shadows the OE-core one
- You have a linux-libc-headers bbappend without overrides
- Your mesa bbappend deletes all mesa libraries in do install, without override safeguards
- You have a more recent linux-yocto recipe than OE-core

#### DEFAULTTUNE = "Gcc -OMG -noatime"

- DEFAULTTUNE is used for 2 things:
	- a. Selecting the ISA
	- b. Selecting the ABI

 $\bullet$ 

```
# This function changes the default tune for machines which
# are based on armv7a to use common tune value, note that we enforce hard-float
# which is default on Ångström for armv7+
# so if you have one of those machines which are armv7a but can't support
# hard-float, please change tune = 'armv7athf' to tune = 'armv7at'
# below but then this is for your own distro, Ångström will not support
# it
# - Khem
def arm tune handler(d):
   features = d.getVar('TUNE_FEATURES', True).split()
   if 'armv7a' in features or 'armv7ve' in features:
        tune = 'armv7athf'
        if 'bigendian' in features:
           tune += 'b' if 'vfpv3' in features:
            tune += '-vfpv3'
        if 'vfpv3d16' in features:
            tune += '-vfpv3d16'
        if 'neon' in features:
            tune += '-neon'
        if 'vfpv4' in features:
            tune += '-vfpv4'
   else:
        tune = d.getVar('DEFAULTTUNE', True)
    return tune
DEFAULTTUNE angstrom := "${@arm_tune_handler(d)}"
```
## Dealing with BSPs

Ideally a BSP would consist of multiple layers:

- 1. A base layer with kernel, bootloader, firmware
- 2. A second layer with codec, Wi-Fi, DSP support
- 3. Another layer with tweaks to recipes

That 3rd layer is where most integration problems will be:

- '*My special snowflake MACHINE really needs rfkill support in busybox'*
- *● 'My MACHINE has a 2D engine, so I disabled pixman support everywhere'*

#### GPU blobs

- Do they belong in the BSP?
- Is it DISTRO policy?
- No 'best practices' around

#### [conf/distro/include/mali.inc](https://github.com/96boards/meta-rpb/blob/master/conf/distro/include/mali.inc)

#### MALI\_USERLAND\_LIBARIES ?= "mali450-userland"

# Helper function for overloading the default EGL/GLES implementation. # The Mali libraries provided by ARM are compatible with the Mesa headers # and it is safe to use with user space applications linked against Mesa.

```
def get mali handler(d, target):
    """ Overloading the default EGL/GLES implementation."""
   features = d.getVar('MACHINE_FEATURES', True).split()
   mali libs = d.getVar('MALI USERLAND LIBARIES', True);
    if(mali_libs):
      mali libs = mali libs.split()
    if 'mali450' in features and mali_libs:
       provider = mali libs[0] else:
        provider = "mesa"
    return provider;
PREFERRED PROVIDER virtual/egl := "${@get mali handler(d, 'egl')}"
PREFERRED_PROVIDER_virtual/libgles1 = "${@get_mali_handler(d, 'libgles1')}"
PREFERRED_PROVIDER_virtual/libgles2 = "${@get_mali_handler(d, 'libgles2')}"
```
#### mali450-userland r6p0\_01rel0.bb

```
# Disable for non-MALI machines
python __anonymous() {
  features = bb.data.getVar("MACHINE FEATURES", d, 1)
   if not features:
        return
   if "mali450" not in features:
        pkgn = bb.data.getVar("PN", d, 1)
        pkgv = bb.data.getVar("PV", d, 1)
        raise bb.parse.SkipPackage("%s-%s ONLY supports machines with a MALI iGPU" % (pkgn, pkgv))
```
}

#### Outside perspective

<http://lwn.net/Articles/681651/>

There's a set of simple things projects can do the be more friendly (or unfriendly) to distributions... (speaking as someone who builds a distribution).

#### Good things - <http://lwn.net/Articles/681651/>

- Use a standard build/make system (autoconf, cmake, python setuptools, whatever, something that is pretty widely used)
- Clear license declaration (COPYING file)
- include unit tests (make test/make check); a distribution can and will use this this to verify they integrated the component correctly
- use pkg-config for dependencies
- regular releases, at least for bugfixes and security fixes (bonus points for having maintenance releases against latest stable in addition to more major releases, but rolling release is fine)
- Know what an "ABI break" is if you are providing a library (Note: C++ makes it much harder to keep ABI, but it can be done, see the Qt folks)

#### Bad things - <http://lwn.net/Articles/681651/>

- Custom Makefile hackery that is not parallel build safe or ignores DESTDIR etc etc
- Unit tests that fail always on the official release
- No clear declaration of license
- Have "creative" ideas on where files go... when in doubt, please just follow the FHS.
- Not using the system CFLAGS, but thinking you know better (expanding by adding things to the system CFLAGS is fine, but don't throw the distro provided flags away)
- Adding -Werror to CFLAGS.... newer versions of compilers add warnings, and -Werror will just require distros to patch -Werror away again